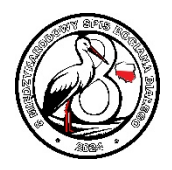

# **W SKRÓCIE**

- **Odwiedzamy wszystkie gniazda na terenie całej gminy**
- **W poszukiwaniu gniazd sprawdzamy wszystkie obszary zwartej zabudowy, przysiółki i inne miejsca z zabudowaniami oraz tereny nieleśne (np. drzewa w dolinach rzek)**
- **Dla każdego gniazda notujemy strukturę, na której jest zbudowane (np. słup, dach, drzewo, komin) oraz jego stan**
- **Dla każdego gniazda notujemy sposób jego zajęcia (opis poniżej), zwłaszcza czy jest zajęte przez parę lęgową**
- **Notujemy również puste platformy, które nie są gniazdami**
- **Zapisujemy wszystkie miejscowości w których nie ma gniazd**
- **Wszystkie dane odnotowujemy na kartach obserwacji terenowych lub wprowadzamy bezpośrednio w terenie przez stronę** https://bocianiegniazda.up.poznan.pl/ **lub aplikację**
- **Jeśli wyniki notowaliśmy bezpośrednio na kartach obserwacji, to od razu po zakończeniu wizyty w terenie wpisujemy je do bazy gniazd bocianich** https://bocianiegniazda.up.poznan.pl/
- **Po zakończeniu kontroli terenowej gminy, fakt odnotowujemy na swoim koncie zgłoszenia do 8 Cenzusu.**

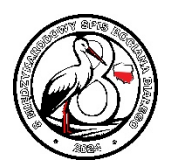

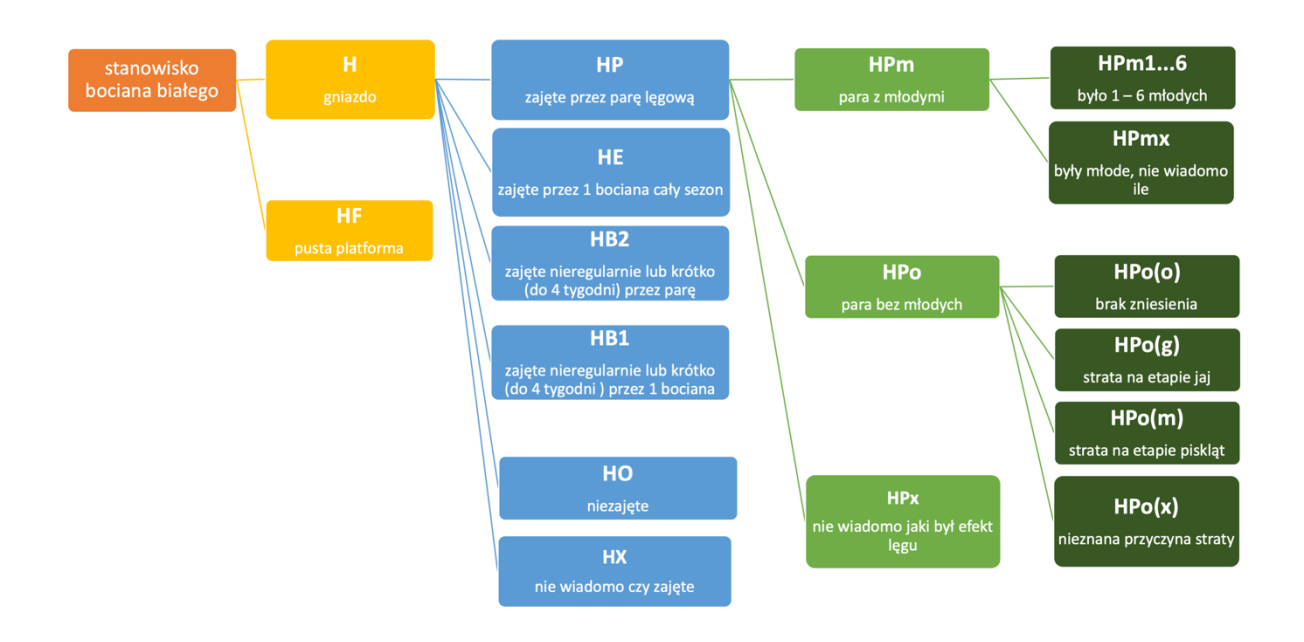

# **Schemat 1. Kategorie i symbole opisujące sposób zajęcia gniazda**

#### **O SPISIE**

Międzynarodowe Spisy Gniazd Bociana Białego odbywają się co 10 lat i zmierzają do oceny wielkości populacji na całym obszarze występowania tego gatunku (Europa, Azja i Afryka Północna). Celem Spisu jest wykrycie i ustalenie stanu zajęcia wszystkich gniazd bociana białego na badanym terenie. Spis na terenie Polski odbywa się między 28 czerwca a 10 lipca.

# **JAK PROWADZIĆ KONTROLĘ?**

Podstawową jednostką terytorialną objętą cenzusem jest obszar gminy. Inwentaryzacją należy objąć teren całej gminy. Przy użyciu roweru lub samochodu skontrolowanie wszystkich miejscowości w gminie zajmuje od jednego do kilku dni (zależnie od pogody, wielkości gminy, liczby gniazd, znajomości terenu). Obecnie z pomocą każdego telefonu komórkowego możemy wejść na stronę z mapami pokazującymi na zdjęciach satelitarnych dość dokładnie topografię terenu. Można skorzystać ze strony www.google.com/maps. Po wpisaniu do wyszukiwarki na tei stronie frazy "gmina xxx" np.: "gmina Szczurowa", wyświetla się z nam gmina z granicami.

Warto skorzystać z programów takich Locus czy Google maps i zaznaczyć na mapie gminy wszystkie miejscowości, punkty poza nimi, które trzeba odwiedzić. Ułatwi to nam podejmownaie decyzji, najkorzystniejsze czasowo zaplanowanie tras przejazdu. Także zapisywanie trasy przejazdu w tych programach pozwoli nam na szybką orientację w terenie. Można także skorzystać z programów do nawigacji i przed wyruszeniem w teren wpisać wszystkie miejscowości, które chcemy odwiedzić.

Spis wszystkich miejscowości w każdej gminie są dostępne w Wikipedii lub na stronach internetowych gmin. Spis ten powinien obejmować: miasta (ewentualnie dzielnice), wsie, przysiółki, osady, kolonie, a nawet pojedyncze budynki.

Wizyty w terenie należy zaplanować tak, aby spenetrować teren całej gminy, nie pomijając żadnej miejscowości ani osady. Bocian biały, mimo, że głównie zasiedla osady ludzkie,

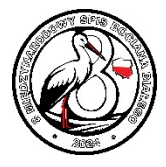

może zajmować również tereny niezabudowane. Dlatego wskazane jest również, w miarę możliwości, skontrolowanie terenu dolin rzecznych i większych kompleksów łąk z wysokimi drzewami czy ambonami myśliwskimi, na których mogą znajdować się gniazda bocianie. Często mieszkańcy wsi wiedza o gniazdach w takich lokalizacjach i chętnie dzielą się tymi informacjami. Zebrane dane należy wpisywać do karty obserwacji, by po zakończonej pracy w terenie wprowadzić je do bazy gniazd bocianich na stronie lub wprowadzić je bezpośrednio podczas prac terenowych przy użyciu urządzeń mobilnych.

W obecnym Spisie w programie do rejestracji gniazd bocianich umieszczono posiadane dane o gniazdach ze spisu z 2014 r. oraz aktualne dane o lokalizacji gniazd bocianich na infrastrukturze energetycznej (głównie słupy linii energetycznych) otrzymane od wszystkich operatorów linii energetycznych w Polsce. Dane te czasamizawierają tylko nazwę miejscowości, adres, a brakuje współrzędnych geograficznych. Baza zawiera też informacje o gniazdach bocianich w których w ostatnich latach obrączkowano młode. Dane o lokalizacji gniazd udostępnione w ten sposób stanowią informacje wyjściowe. Należy je sprawdzić w terenie i ustalić czy gniazda nadal znajdują się w tych miejscach oraz czy podane lokalizacje w przypadku, gdy podano współrzędne geograficzne, znajdują się dokładnie w tych miejscach. Czasami błąd we wpisanych współrzędnych geograficznych może lokalizować gniazdo zupełnie gdzie indziej niż wynika to z podanego adresu i umiejscowienia gniazda, dlatego w czasie kontroli terenowej należy te lokalizacje skorygować, wskazując na mapie prawidłowe lokalizacje tych gniazd.

Kontrole należy prowadzić w korzystnych warunkach pogodowych (brak ulewnego deszczu i silnego wiatru, które mogą powodować, że młode będą leżeć w centralnej części gniazda i trudno będzie je policzyć). W czasie kontroli należy używać lornetki lub innego sprzętu optycznego pozwalającego przybliżyć widok gniazda. Konieczne jest zanotowanie w telefonie lub innym urządzeniu współrzędnych geograficznych każdego gniazda. Informacje zbierane drogą bezpośrednich obserwacji należy uzupełniać wywiadami - zwykle najwięcej informacji można uzyskać od właściciela posesji, na której znajduje się gniazdo lub jego sąsiada. Zdarza się, że nie od razu widać wszystkie młode (może być ich w gnieździe nawet 5, skrajnie wyjątkowo 6). Pisklęta najlepiej widoczne są podczas karmienia po przylocie do gniazda rodzica.

# **JAKIE INFORMACJE ZBIERAĆ?**

Najważniejsze jest zanotowanie na czym umiejscowione jest gniazdo oraz ustalenie sposobu zajęcia gniazda i efektu lęgu. W pierwszej połowie lipca młode bociany stoją na gniazdach i przygotowują się do wylotu. Jeżeli młode są jeszcze zbyt małe, lub dorosłe jeszcze inkubują lęg, co zdarza się w opóźnionych lęgach, kontrolę tych gniazd należy powtórzyć w końcu lipca, a nawet w sierpniu. Jeżeli młode bociany już wyleciały z gniazda, co może się zdarzyć nawet w czerwcu lub na początku lipca, trzeba koniecznie przeprowadzić szczegółowy wywiad z gospodarzem gniazda lub osobami mieszkającymi z najbliższym sąsiedztwie, by ustalić liczbę wyprowadzonych młodych. Zwykle te osoby dobrze wiedzą ile było młodych.

Zapisując sposób zajęcia gniazda posługujemy się międzynarodowym kodem literowym (patrz schemat 1). Dla każdego gniazda powinno się dopasować tylko jeden kod. Poprzez obserwacje i wywiad należy ustalić dla każdego gniazda:

- czy gniazdo było w ogóle zajęte w danym roku?
- jeżeli było zajęte, to przezile ptaków (para czy pojedynczy osobnik) i przez jak długi czas?
- jeśli wiadomo, że bociany nie dochowały się potomstwa zdolnego opuścić gniazdo, na jakim etapie doszło do utraty lęgu (jaja, pisklęta, ew. gniazdo bez zniesienia)?
- jeżeli para przystąpiła do lęgu z sukcesem, to ile odchowała młodych?

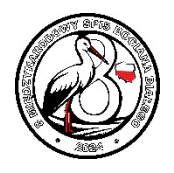

W przypadku stwierdzenia pustego gniazda, które jednak ma ślady obecności bocianów (świeże gałązki, pobielenie odchodami) należy przeprowadzić dokładny wywiad z gospodarzami gniazda lub osobami mieszkającymi z najbliższym sąsiedztwie. Pamiętajmy, że nadrzędnym celem Spisu jest ocena wielkości populacji lęgowej bociana, a więc policzenie PAR LĘGOWYCH (a nie tylko gniazd). Z tego względu tak ważne jest rozróżnienie gniazd zajętych przez pary lęgowe oraz gniazd niezajętych (np. opuszczonych) lub zajmowanych w sezonie okazjonalnie przez pary nielęgowe lub pojedyncze ptaki. Rozróżnienie to bywa trudne na podstawie samych obserwacji gniazda, stąd potrzebne są uzupełniające wywiady.

Notujemy także puste platformy, na których nie ma materiału gniazdowego lub jest materiał gniazdowy przygotowany przez ludzi (wiklinowe plecionki, patyki, słoma itd.). Uwaga: dla nich jest przewidziana osobna kategoria **HF**, której nie należy mylić z gniazdami niezajętymi (HO). Obok informacji o efekcie lęgu należy również notować informacje o usytuowaniu gniazda (zob.

6. i 7. niżej), śmierci ptaków, walkach o gniazdo z innymi bocianami itp.

# **JAK POZNAĆ MŁODE ZDOLNE DO WYLOTU?**

W celu określenia liczby odchowanych (zdolnych do lotu) młodych, należy dokładnie obejrzeć wszystkie ptaki obecne na gnieździe i rozróżnić pisklęta od ptaków dorosłych. W zalecanym lipcowym terminie kontroli pisklęta mają już niemal wielkość dorosłych bocianów i nierzadko są nawet lotne, stąd możliwa jest pomyłka przy pobieżnych obserwacjach. Młode ptaki mają ciemnoszare ("czarne") nogi i dzioby, które dopiero pod koniec pobytu w gnieździe czerwienieją, lecz ich barwa nie jest tak intensywna jak u dorosłych. Za młode zdolne do lotu uznajemy więc te ptaki, które: latają lub przebywają na budynkach/drzewach w pobliżu gniazda, osiągnęły niemal rozmiary dorosłych, chętnie i długo stoją na gnieździe, ćwiczą mięśnie energicznie machając skrzydłami i unosząc się nad gniazdem. Ponieważ mało prawdopodobne jest zobaczenie momentu wylotu, liczbę młodych spełniających powyższe warunki uznajemy za liczbę młodych opuszczających gniazdo. Uwaga: nawet tak duże ptaki mogą być niewidoczne, gdy leżą na gnieździe (na przykład w czasie silnego wiatru). W takich sytuacjach zawsze warto dopytać gospodarzy gniazda.

# **JAK POZNAĆ, CZY W GNIEŹDZIE BYŁY JAJA LUB MŁODE?**

Niekiedy bociany wyrzucają jaja z gniazda (np. podczas walki o gniazdo czy przejęcia gniazda przez inną parę lub zmiany jednego z partnerów), ale w lipcu mogą być już uprzątnięte. Te informacje zwykle uzyskuje się w rozmowie z mieszkańcami. Młode nie zawsze są widoczne. Jeśli w trakcie wywiadu rozmówcy nie są w stanie odpowiedzieć jednoznacznie, czy w ogóle były w gnieździe młode, można zapytać czy obserwowano rozpoczęcie karmienia przez ptaki dorosłe? Jeżeli nie obserwuje się karmienia przez kilka dni z rzędu, może to wskazywać na śmierć potomstwa. Na gniazdach na których nie przebywały ptaki przez co najmniej kilka tygodni może pojawić się, dobrze widoczna, wysoka roślinność zielna, co sugeruje, że gniazdo nie jest odwiedzane. Jednak również w takich przypadkach warto przeprowadzić wywiad z gospodarzem gniazda, gdyż zdarza się, że i na brzegach zajmowanych gniazd mogą rosnąć wyższe rośliny, szczególnie jeśli w gnieździe są tylko 1-2 młode.

# **JAK ZAPISYWAĆ INFORMACJE**

**Notowanie danych na karcie obserwacji terenowych** 

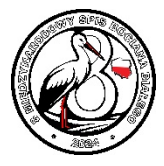

Dane w terenie należy notować na wydrukowanej karcie obserwacji (do pobrania na stronie 8 Międzynarodowego Spisu Gniazd Bociana Białego) lub bezpośrednio do Bazy gniazd na stronie lub poprzez aplikację. Współrzędne każdego gniazda należy wpisać w telefonie (program Google Maps, Locus, programy do nawigacji), opisując je adresem gniazda oraz numerem gniazda z karty obserwacji. Można też gniazda zaznaczać na wydruku mapy gminy opisując je numerami gniazd karty obserwacji terenowych. Pomoże to później w szybkim wpisywaniu wyników do bazy internetowej, w której zapis informacji o gnieździe zaczynamy od wskazania kursorem na mapie dokładnej lokalizacji gniazda. W razie, gdyby zanotowane w terenie lokalizacje gniazd nieco różniły się od lokalizacji na mapie w bazie gniazd bocianich, wybieramy tą lokalizację na mapie, która pokazuje miejsce gniazda, konkretne drzewo, słup i inne, gdzie znajdowało się gniazdo, gdyż czasami współrzędne geograficzne zapisane w terenie mogą być niezbyt dokładne i pokazywać inne miejsce niż to, gdzie znajduje się gniazdo.

# **Nagłówek karty obserwacji**

- **1.** Wypełniamy wszystkie informacje dotyczące obserwatora (koniecznie e-mail i telefon). Można to zrobić jeszcze przed wydrukowaniem. Pozwoli to zaoszczędzić czas na każdorazowe wpisywanie tych samych informacji. Natomiast w przypadku zgubienia karty w terenie, stwarza możliwość odzyskania materiałów.
- **2.** Podajemy nazwę gminy, w której prowadzimy obserwacje, powiat i województwo oraz datę kontroli.
- **3. Numer karty** przy inwentaryzacji większego obszaru bądź terenu z dużą liczbą gniazd bociana potrzebnych będzie wiele kart obserwacji. W celu uporządkowania tych materiałów numerujemy karty.

**Wynikowa część karty obserwacji** (wypełniamy na bieżąco podczas kontroli, by nie pominąć żadnego z gniazd)

- **4. Numer gniazda** (Nr gn.) dla każdej gminy prowadzimy osobną, ciągłą numerację gniazd. Każdemu gniazdu odwiedzonemu w gminie nadajemy kolejny numer. Numer gniazda umieszczamy w opisie punktu zaznaczonego na mapie w telefonie lub na wydruku mapy. To ułatwi identyfikowanie gniazd podczas wpisywania danych do komputera.
- **5. Adres** wpisujemy pełną nazwę miejscowości, ulicę (jeżeli jest) i numer posesji z gniazdem lub posesji najbliższej – wtedy kierunek i odległość od głównego budynku posesji. Niekiedy gniazda umieszczone są w pewnym oddaleniu od obszaru zabudowanego. Wówczas należy wpisać nazwę najbliższej miejscowości, kierunek i odległość gniazda od łatwego do zlokalizowania punktu na mapie (np. kościoła, szkoły).
- **6. Usytuowanie**  wybieramy spośród poniższych kategorii: - słup - podłączony do sieci (np. telefoniczny, energetyczny), wolnostojący (np. odłączony od sieci lub specjalnie postawiony przez gospodarza); wysokie kratownicowe słupy wysokiego napięcia podajemy w kategorii **Inne**,

- drzewo - martwe czy żywe, należy podać również gatunek drzewa (ewentualnie informację czy było liściaste, czy iglaste),

- dach - charakter budynku (mieszkalny, gospodarczy, inne - np. przemysłowy), sposób pokrycia dachu budynku (dachówka, eternit, blachodachówka, blacha, gont, papa, strzecha, inne - w uwagach podać jakie),

- komin niski - do 2 m (np. na budynku mieszkalnym, szklarni lub komin wentylacyjny budynku gospodarczego),

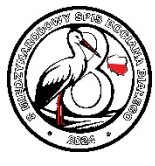

- komin wysoki - powyżej 2 m (np. wolnostojący lub przemysłowy (np. cegielni, mleczarni, szklarni),

- inne - w uwagach podać jakie (np. ambona myśliwska, wieża strażacka, silos, stóg, słup wysokiego napięcia).

- **7. Platforma** (Platf) w przypadku gdy gniazdo jest posadowione na platformie wpisujemy znak plus (+), w przypadku braku platformy – minus(-). Jako platformę rozumiemy wszystkie stworzone przez człowieka podstawy takie jak stelaż metalowy, palety, koła drewniane czy metalowe. W przypadku pustych platform (bez gniazd) stworzonych przez człowieka, którym w kolumnie "Sposób zajęcia" przypisujemy kategorię HF, wypełnianie kolumny Platf nie jest konieczne.
- **8. Stan gniazda** wpisujemy: dobry brak zagrożeń, zły (np. gniazdo na drzewie mocno zarośnięte, gniazdo przechylone, platforma przegnita), bardzo zły - gniazdo może w każdym momencie spaść. Szczegóły złego stanu gniazda należy podać w uwagach.
- **9. Sposób zajęcia** wpisujemy tylko jeden z wymienionych kodów w tabeli poniżej.

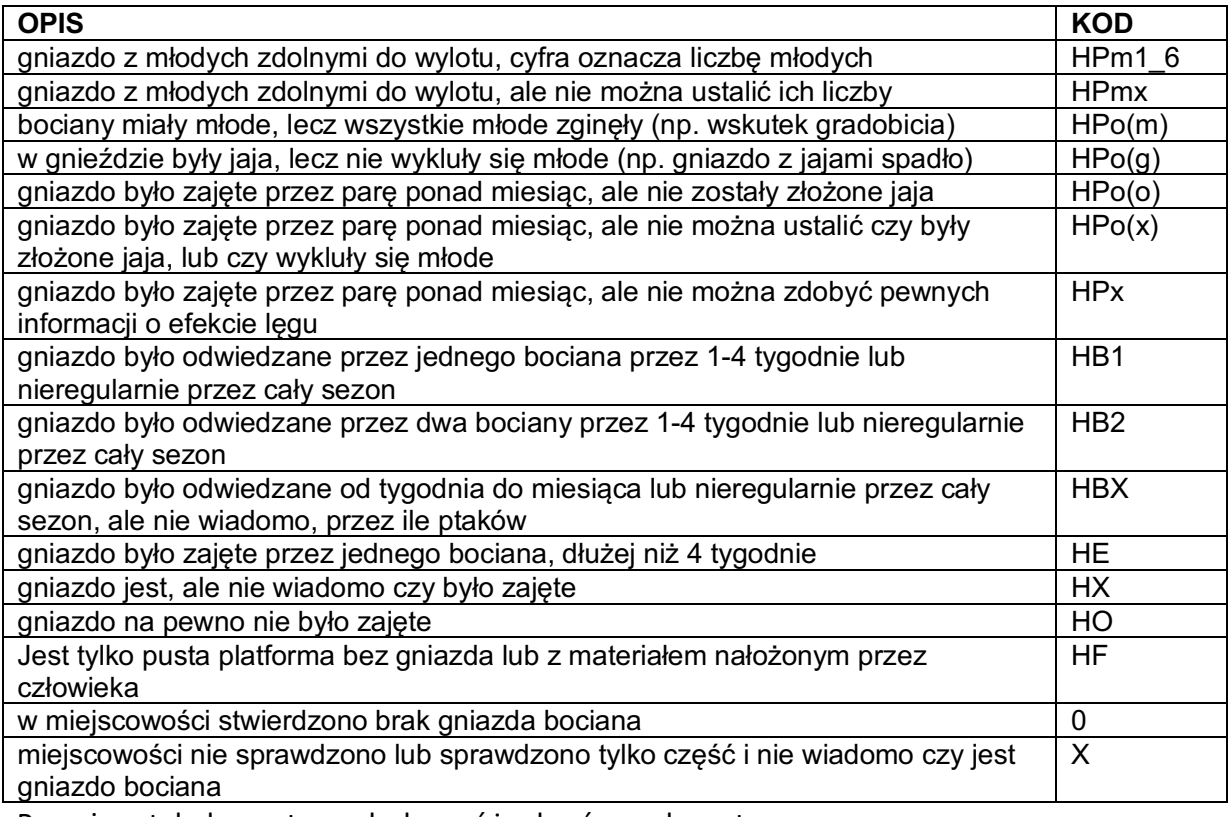

Powyższą tabelę warto wydrukować i zabrać ze sobą w teren.

**10. Fotografie gniazda** (Fot. gn.) - – wpisujemy znak plus (+) jeśli sporządzono dokumentację fotograficzna gniazda (nie jest to obowiązkowe). Najlepiej wykonać trzy fotografie: (1) gniazdo z elementem podstawy (np. słupa) i widocznymi pisklętami – dla oceny rozmiarów gniazda, (2) gniazdo z całym obiektem, na którym się znajduje i ewentualnie (3) umiejscowienie gniazda w krajobrazie – dla ułatwienia jego

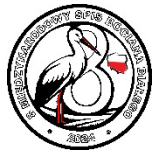

identyfikacji w przyszłości przez innego obserwatora. Będzie możliwość dołączenia ich do bazy internetowej w czasie wpisywania wyników.

**11. Obecność/brak obrączek** - jeżeli podczas kontroli zaobserwuje się dorosłe bociany, warto notować czy mają obrączki, a jeśli czas pozwoli – sfotografować obrączkę lub odczytać jej numer.

Zaznaczanie obecności lub braku obrączki na goleni lub na skoku:

X – obrączki na pewno nie ma;

prostokąt – obrączka jest. Jeśli więcej, niż jedna, przy każdym

prostokącie podaje się literę – odnośnik do jej opisu w uwagach,

brak zaznaczenia części nogi – część nie widoczna w całości;

brak zaznaczenia czegokolwiek na sylwetce – dorosłych przy

gnieździe nie było lub nie sprawdzano, czy są zaobrączkowane.

Jeżeli w trakcie kolejnych obserwacji widzi się tylko jednego osobnika, zapisuje się go jako ptaka pierwszego. Jeśli oba nie mają obrączek, ptaka 2. można zapisać dopiero, gdy zobaczy się oba naraz.

Gdy nie można odczytać numeru obrączki, należy w uwagach zanotować kolor/rodzaj (zwykle jest czarna, zielona lub metalowa).

W przypadku sfotografowania/odczytania numeru obrączki dane stwierdzenia należy przekazać do Stacji Ornitologicznej MiIZ PAN poprzez stronę https://ring.stornit.gda.pl/ i fakt ten odnotować w uwagach.

- **12.** Uwagi podajemy wszelkie inne informacje o losach lęgu, np. przyczynie strat (walka, drapieżnik, pogoda), stratach częściowych (śmierć części młodych lub strata części jaj), wszelkie wątpliwości jakie powstały w czasie kontroli. Cenną informacją jest czas trwania gniazda. Zwykle trudno jest uzyskać informacje o roku powstania gniazda, dlatego pytamy od ilu lat jest gniazdo w tym miejscu. Warto zanotować liczbę młodych w latach wcześniejszych. Zwykle informacje o liczbie wyprowadzonych młodych są dość wiarygodne do 3 lat wstecz. Czasami gniazdo wymaga odnowienia podstawy, drzewo przycięcia gałęzi utrudniających dolot do gniazda lub przeniesienia gniazda na słup ze względu na zły stan drzewa. Przy zbieraniu takich danych należy zanotować także nazwisko, imię gospodarza oraz jego telefon. Będzie to pomocne przy informowaniu Regionalnej Dyrekcji Ochrony Środowiska czy operatorów energetycznych, którzy zajmują się naprawą gniazd. Podobnie nowe gniazda na słupach linii energetycznych wymagają założenia podstawy i trzeba je zgłosić do lokalnego operatora danej sieci energetycznej. Informacje nie związane bezpośrednio z gniazdami, a warte odnotowania (na przykład: dotyczące śmierci ptaków, których pochodzenia nie znamy, o dużych zgrupowaniach bocianów w terenie, itp.) można także odnotować w uwagach.
- **13. Miejscowości bez gniazd** na końcu formularza należy koniecznie wymienić: - miejscowości z danej gminy, gdzie nie stwierdzono gniazda bociana. Można wymienić je łącznie w jednym wierszy, po przecinku. Jako sposób zajęcia wpisujemy "0". - miejscowości z danej gminy, gdzie nie przeprowadzono kontroli lub sprawdzono tylko część miejscowości i nie wiadomo czy jest gniazdo bociana. Jako sposób zajęcia wpisujemy "X",

- podkreślamy jednak, że zasadniczym zaleceniem spisu bociana jest kompletna kontrola obszaru gminy. Jeśli zgodnie z tym zaleceniem skontrolowano wszystkie

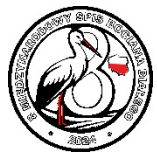

miejscowości i inne potencjalne miejsca gniazdowania bociana, formularz kończymy stwierdzeniem "Skontrolowano całą gminę". Stwierdzenie to pozwoli koordynatorom sprawnie zakwalifikować gminę do obszarów skontrolowanych w całości lub częściowo.

#### **Dla zabezpieczenia informacji przed utratą należy sporządzić kopie i pozostawić je w domu.**

**Jeśli z jakichś powodów osoba uczestnicząca w Spisie nie jest w stanie skończyć kontroli gminy lub nie jest w stanie w ogóle podjąć kontroli gminy, powinna natychmiast, gdy zaistnieje taka sytuacja, powiadomić osoby koordynujące Spis w danym województwie. Da to możliwość wykonania spisu przez inne osoby.**

**Po zakończeniu inwentaryzacji gniazd bocianich w terenie odnotowujemy ten fakt na stronie, gdzie rejestrowaliśmy się do Spisu - po zalogowaniu na swoje konto. Podobnie po wpisaniu wyników Spisu do bazy gniazd bocianich, należy także to odnotować na swoim koncie. Pozwoli to na bieżąco koordynatorom wojewódzkim śledzić postępy prac terenowych i wpisywania wyników.**

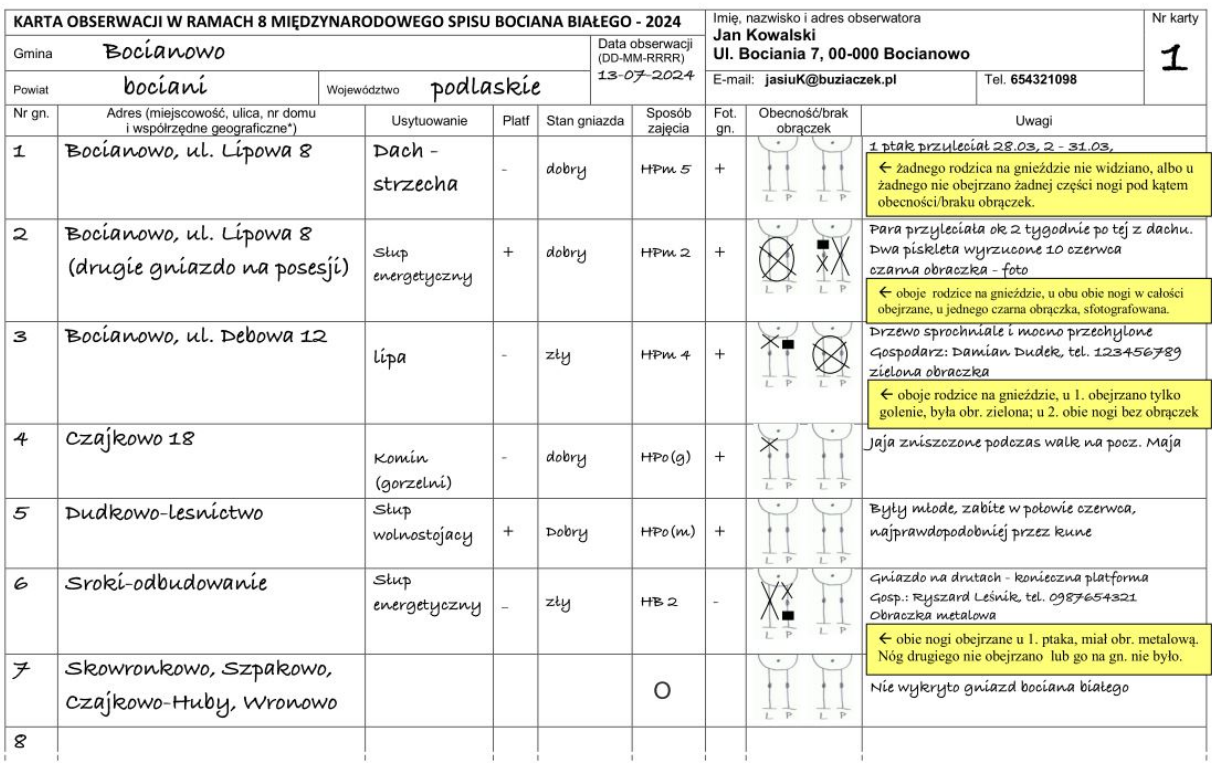

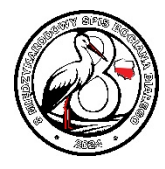

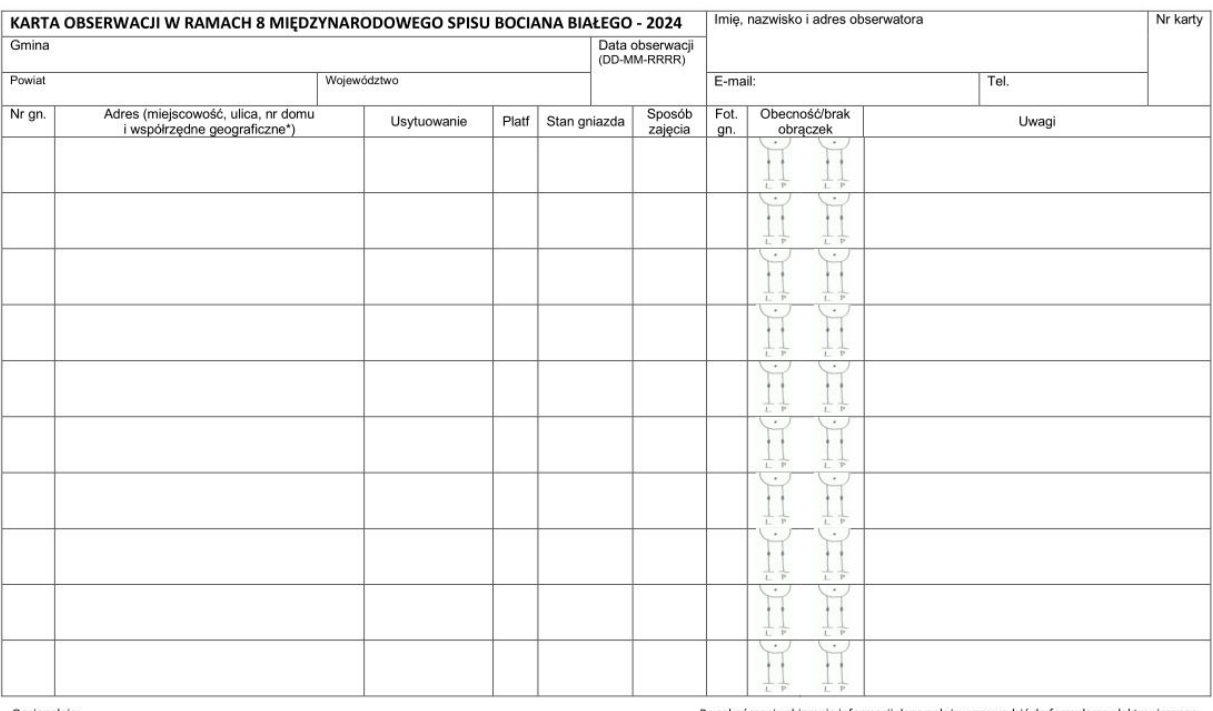

Opcjonalnie

Po zakończeniu zbierania informacji dane należy wprowadzić do formularza elektronicznego